**Teile und Herrsche**

Programmieren für Ingenieure Sommer 2015

Andreas Zeller, Universität des Saarlandes

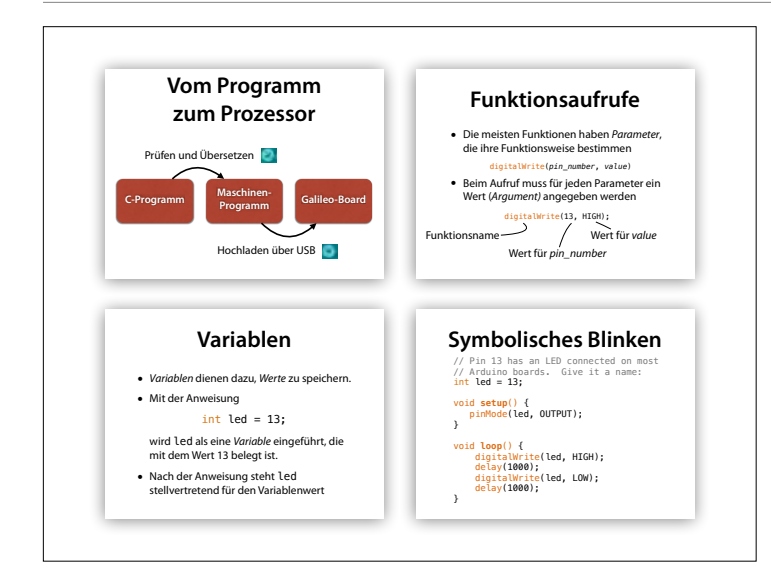

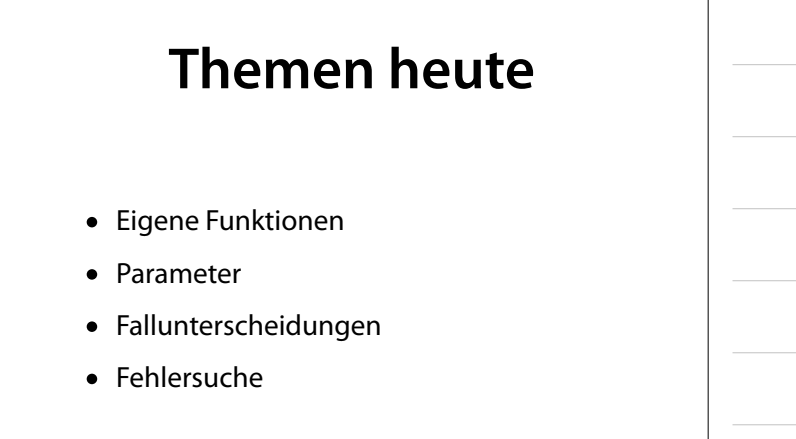

# **Morse-Code**

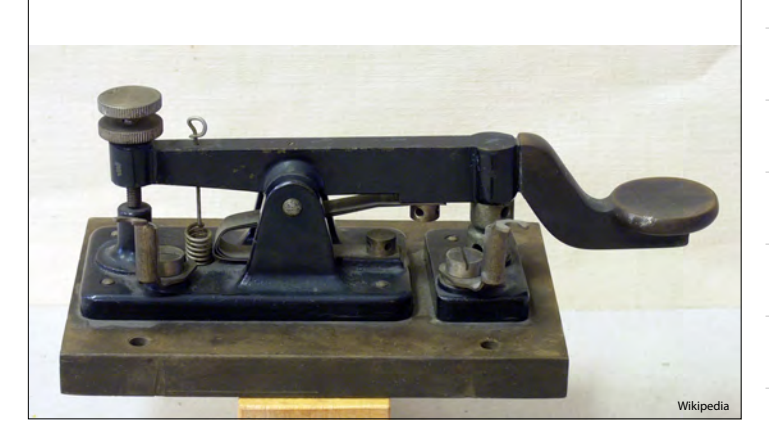

#### **Morse-Code**

Besteht aus drei Symbolen:

- Punkt (*Dit*)
- Strich (*Dah*)
- Schweigen

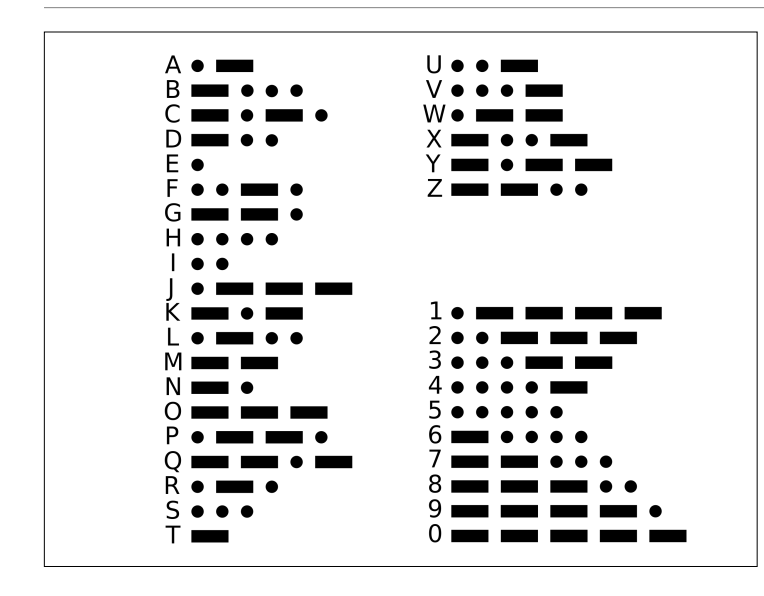

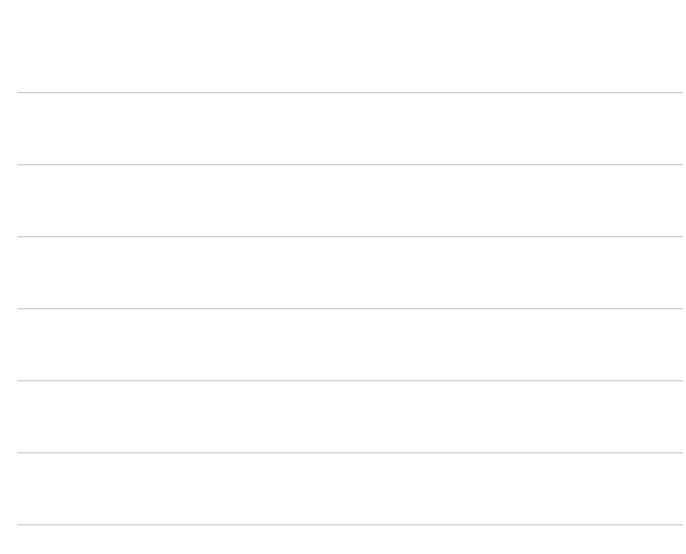

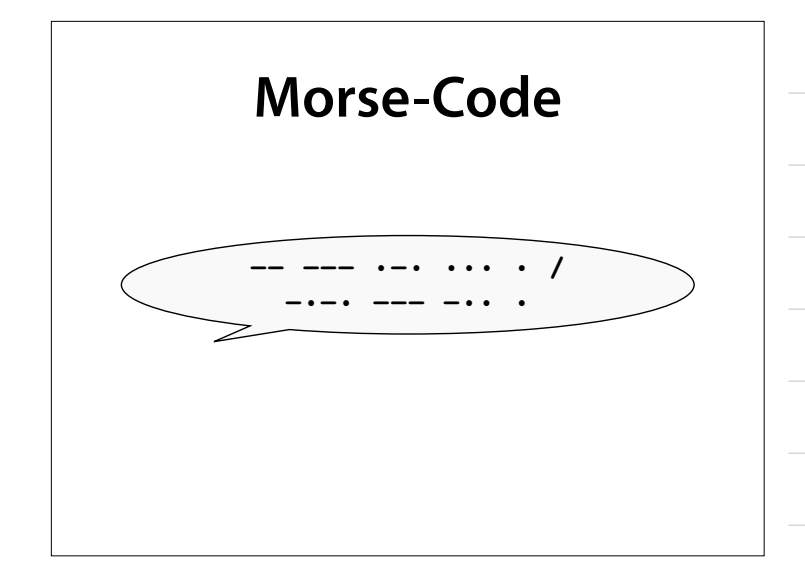

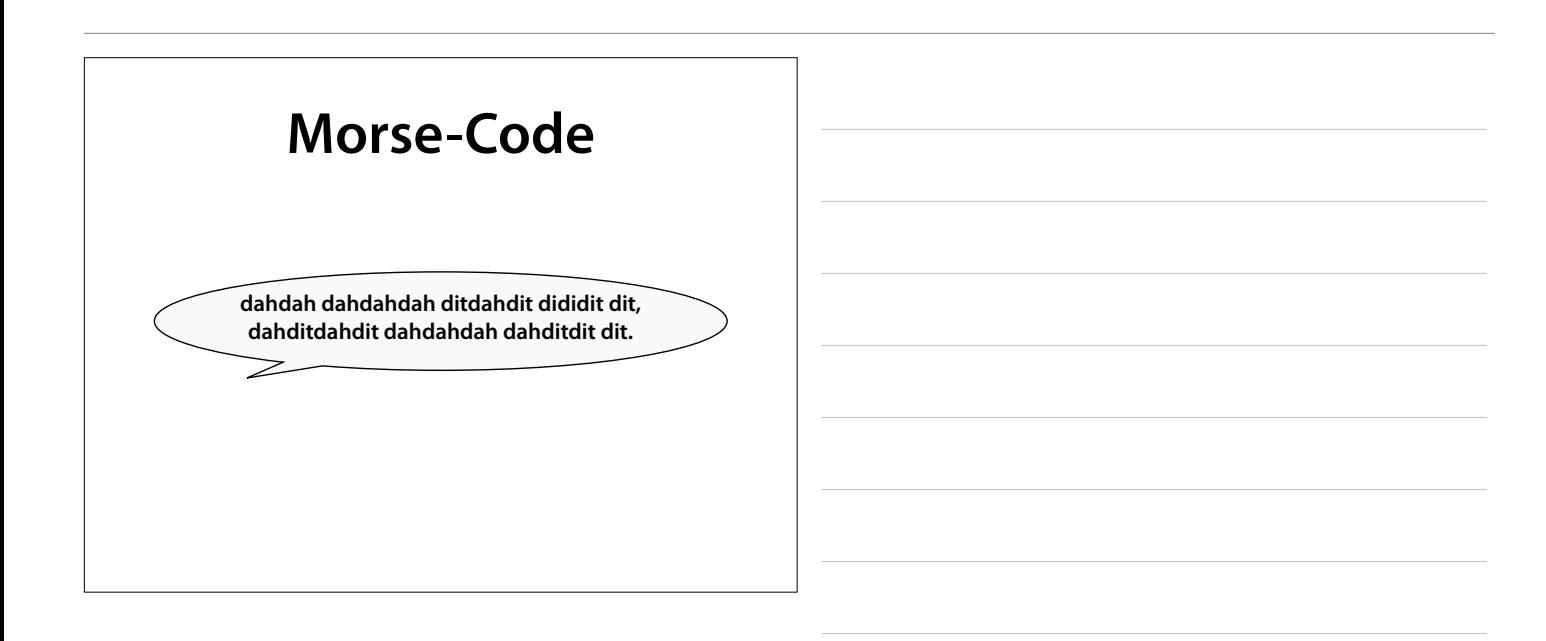

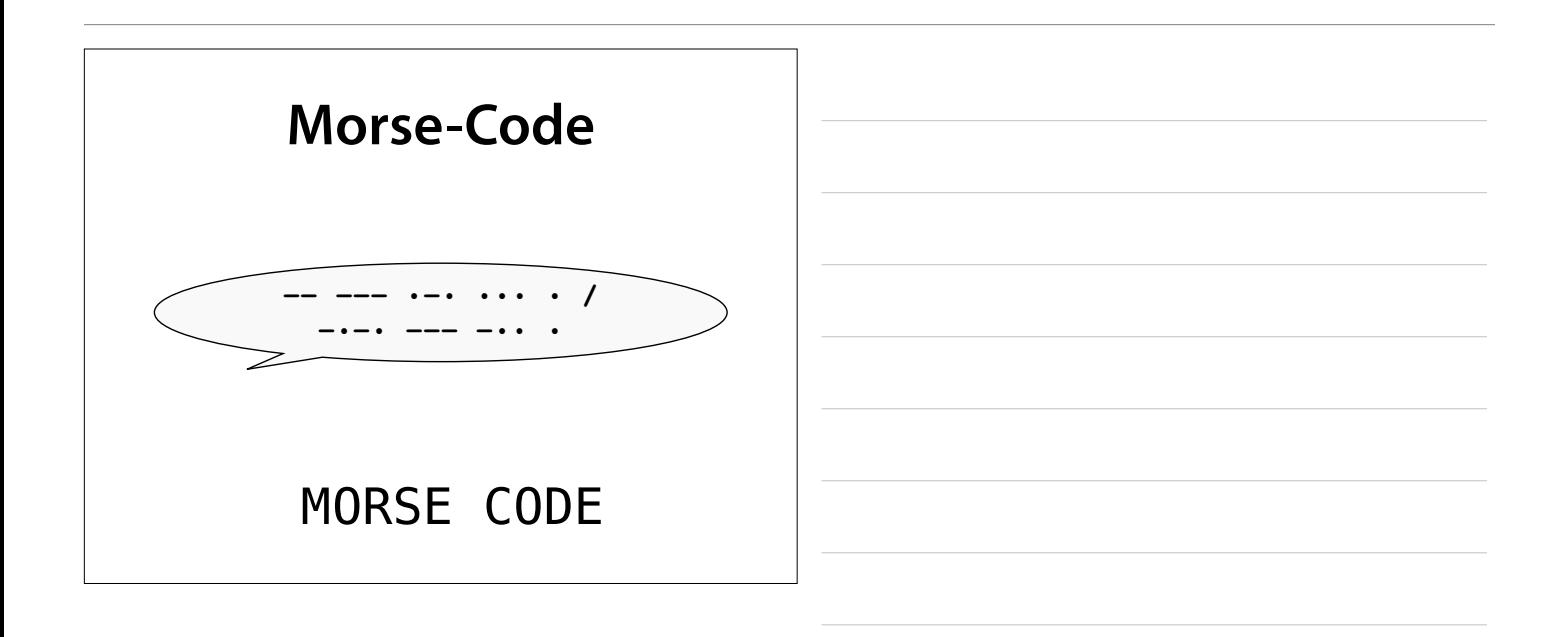

#### **Morse-Code**

- Ein *Dah* ist dreimal so lang wie ein *Dit*.
- Die Pause zwischen zwei gesendeten Symbolen ist ein *Dit* lang.
- Zwischen Buchstaben in einem Wort wird eine Pause von der Länge eines *Dah* (oder drei *Dits*) eingeschoben.
- Die Länge der Pause zwischen Wörtern entspricht sieben *Dits*.

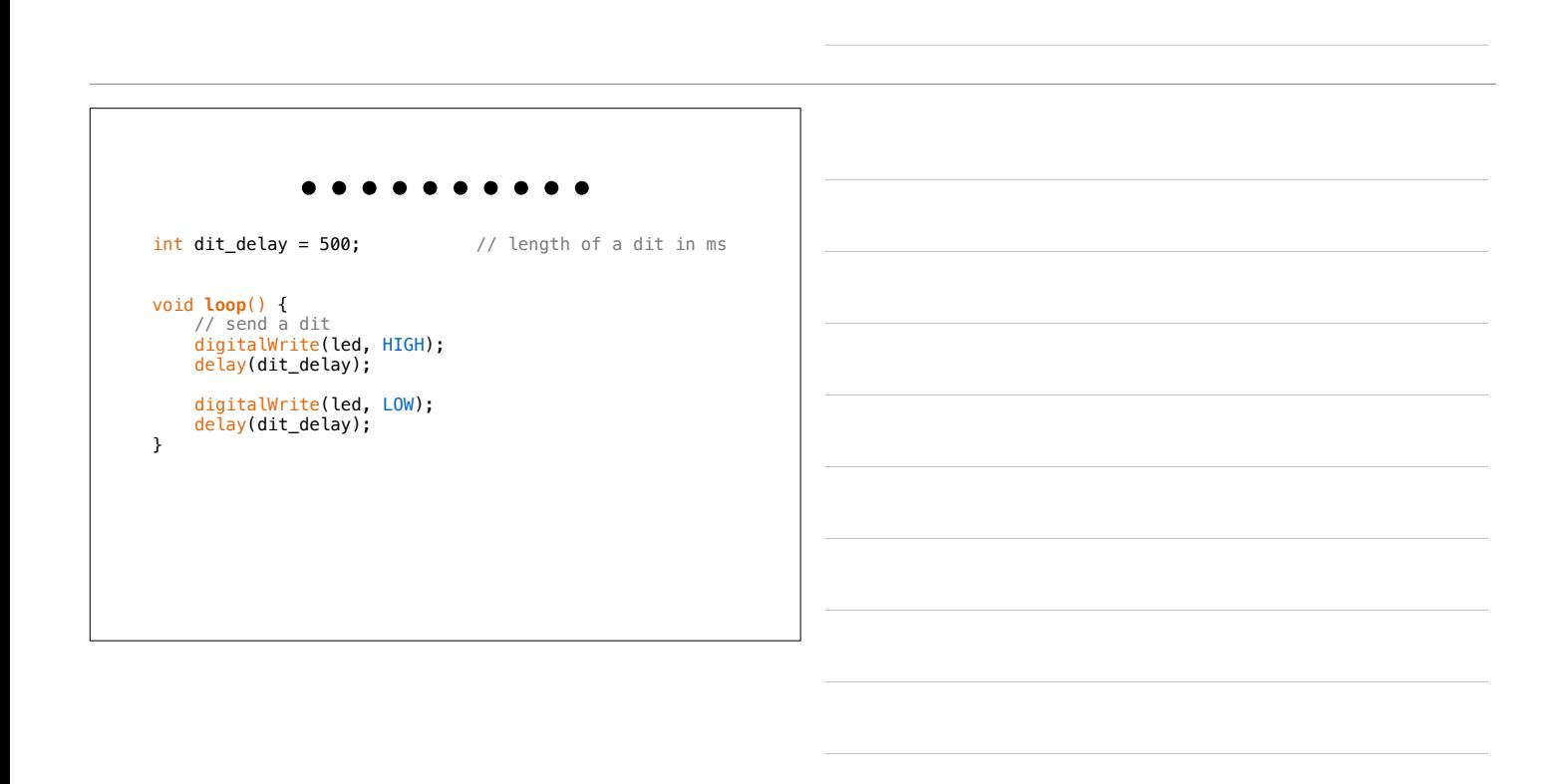

Wikipedia

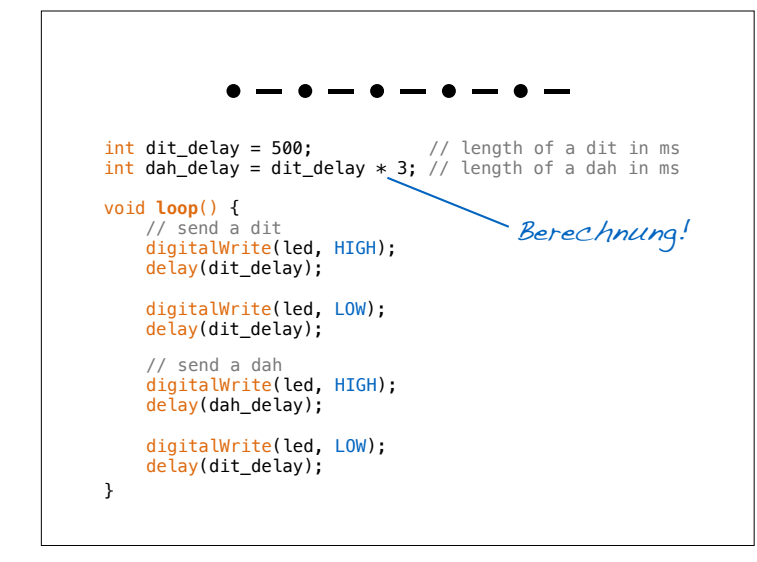

# **Arithmetische Operatoren**

In aufsteigender Bindung:

- 1. Addition (+), Subtraktion (–) Assoziativität: von links nach rechts
- 2. Multiplikation (\*), Division (/), Modulus (%) Assoziativität: von links nach rechts
- 3. Vorzeichen (+, –) Assoziativität: von rechts nach links

int y = -3 + 7 % 3 int  $y = (-3) + (7 \frac{6}{3})$ 

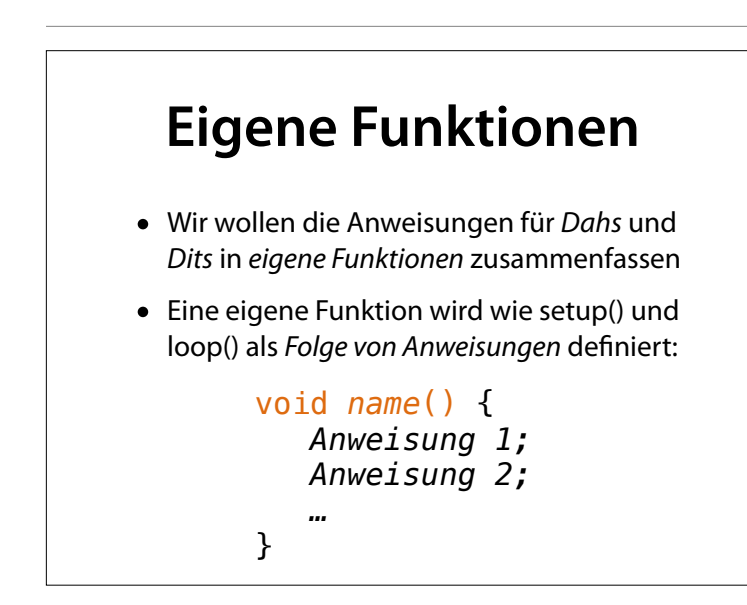

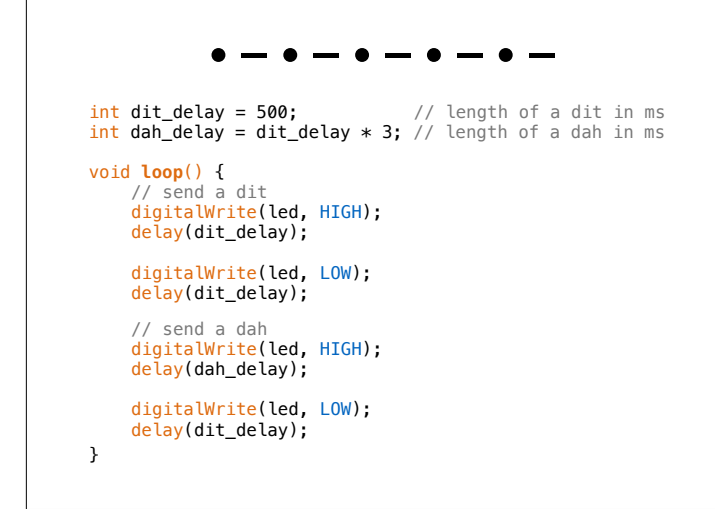

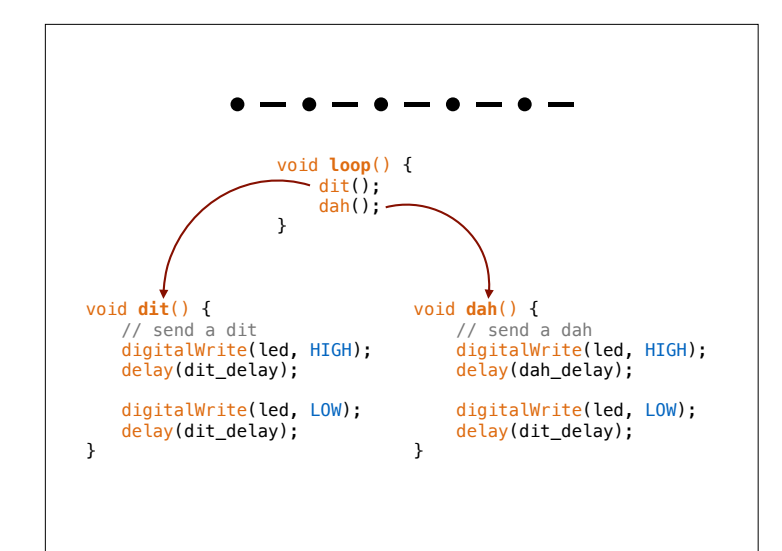

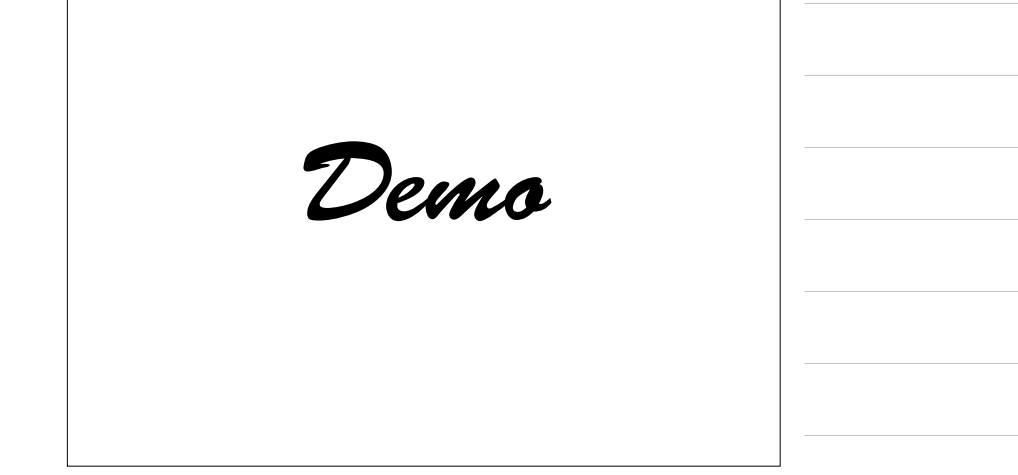

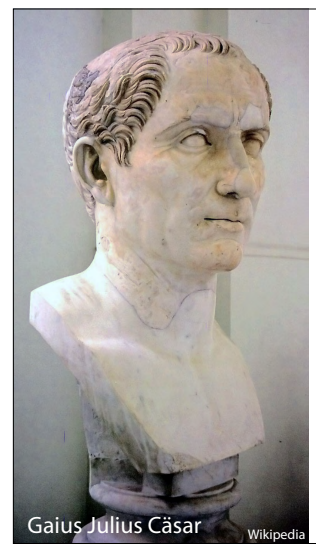

# **Teile und Herrsche**

- Idee: Ein Problem in (kleinere) Teilprobleme zerlegen
- Grundprinzip der Informatik
- Grundprinzip politischer Machtausübung

# **Divide et Impera**

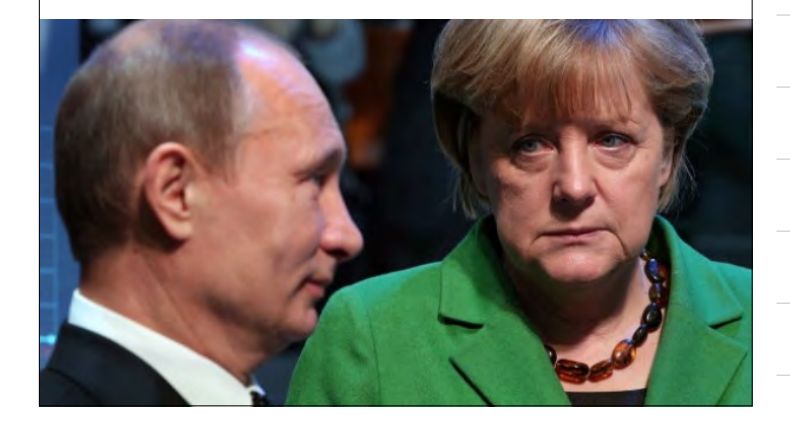

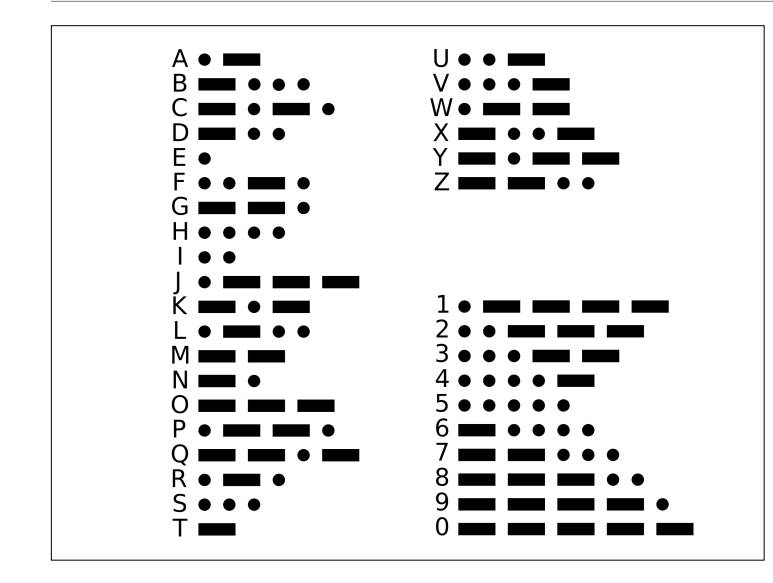

# **deditditdit dedahdahdah**

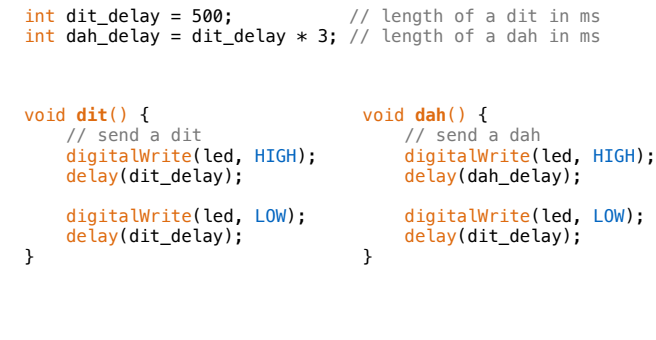

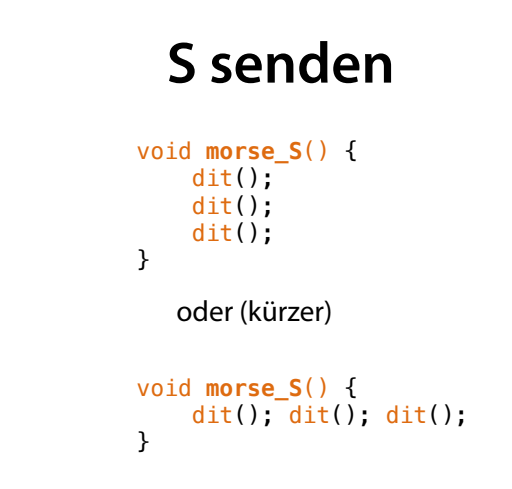

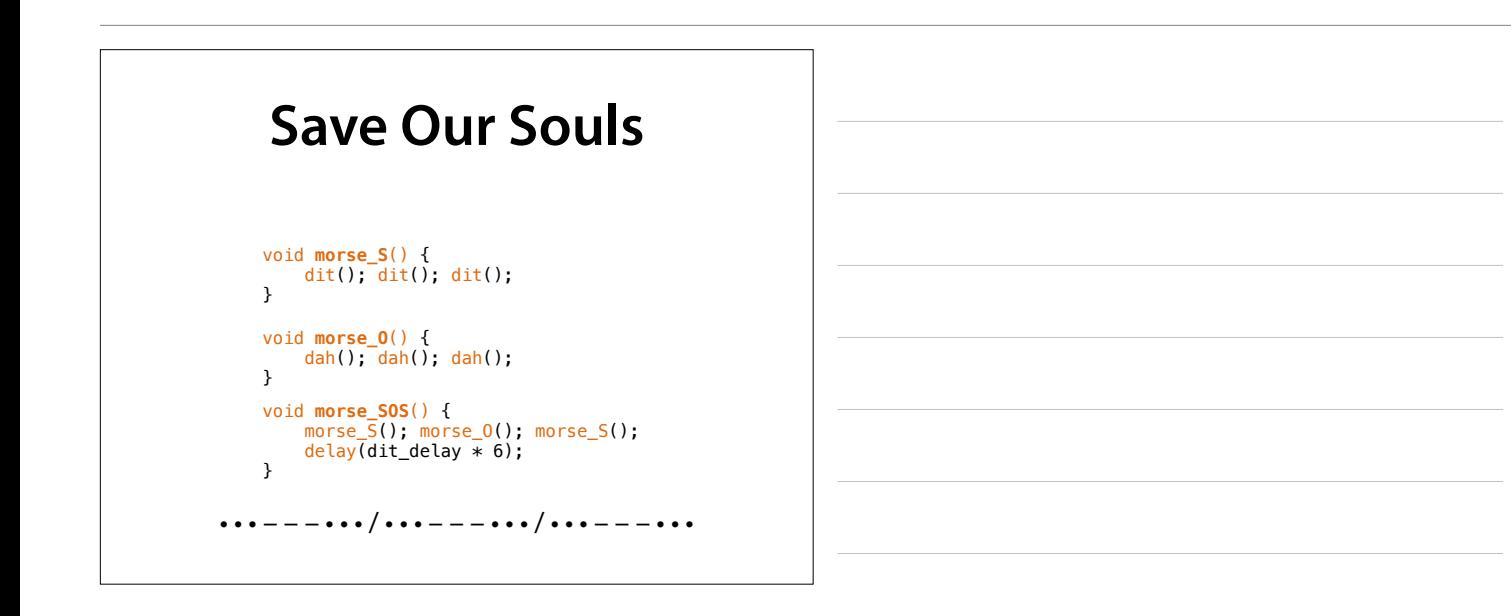

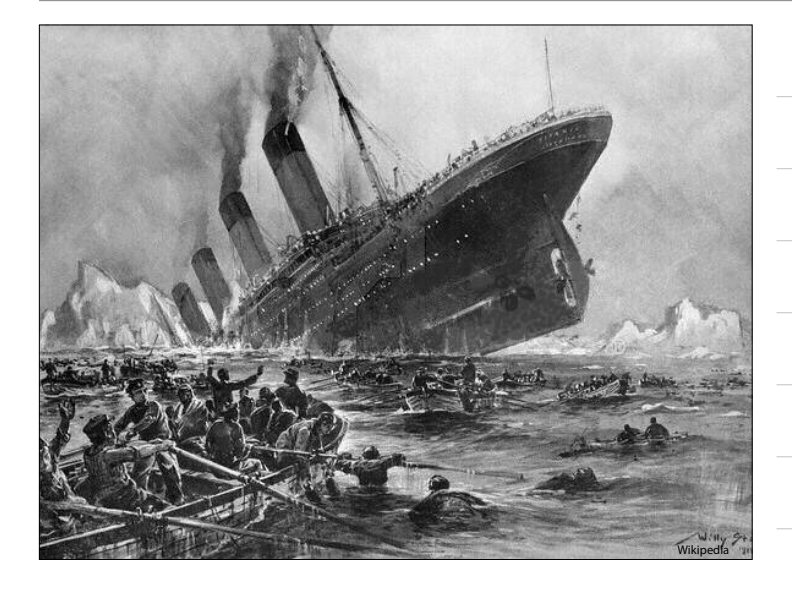

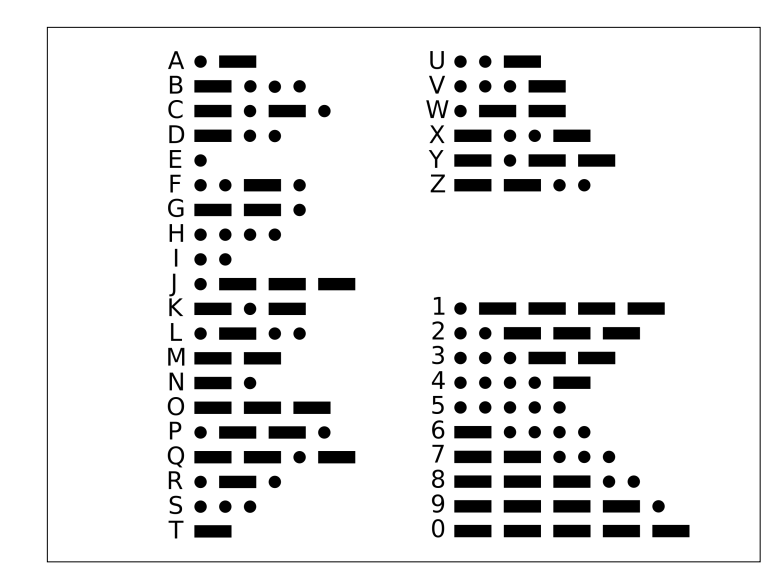

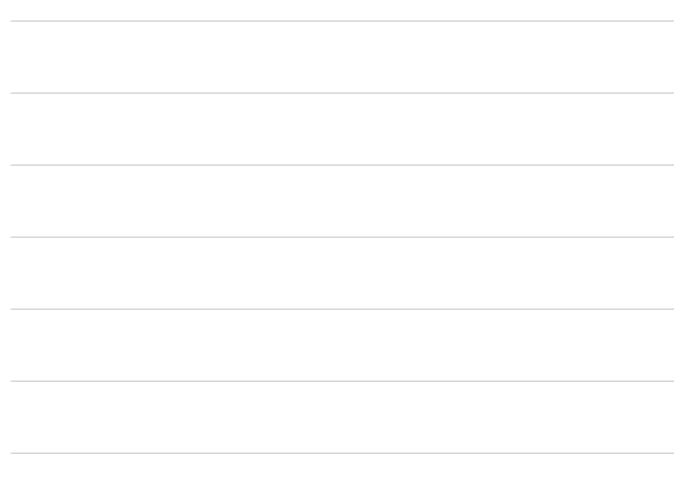

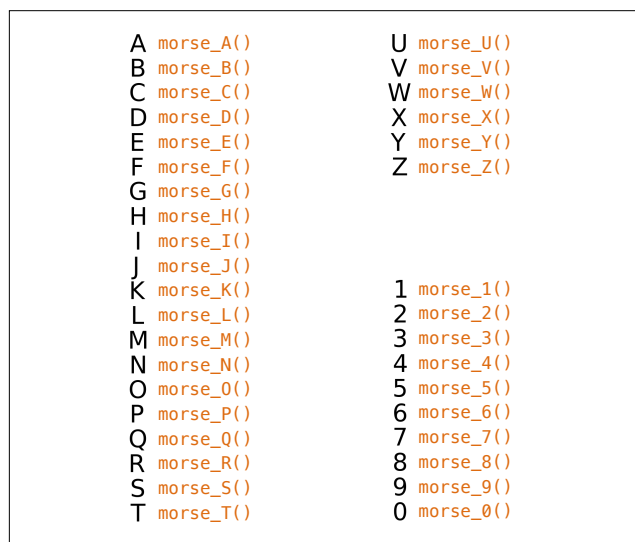

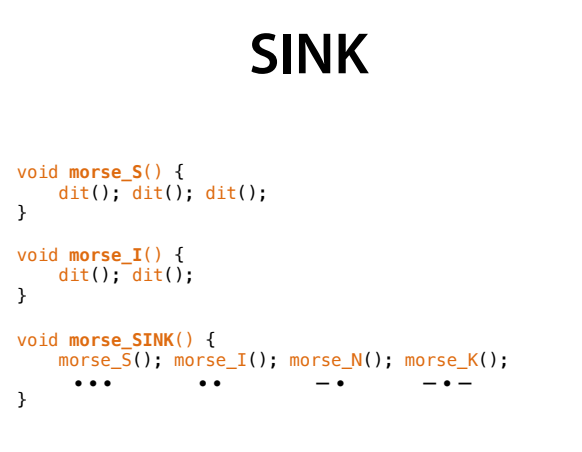

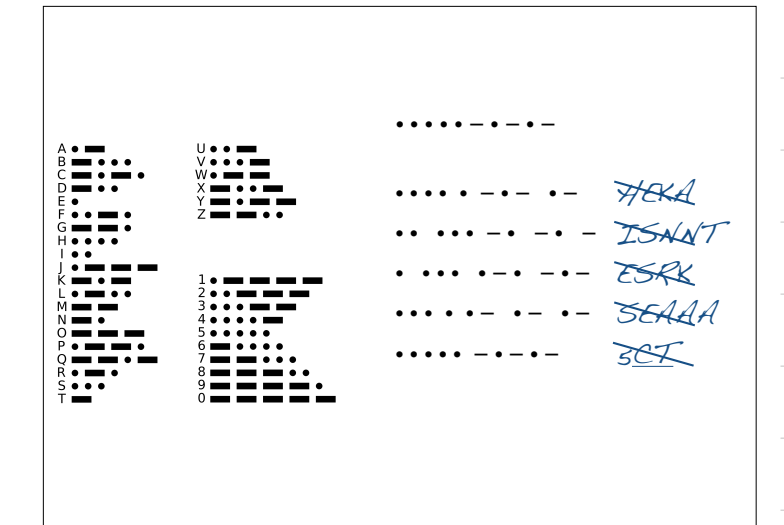

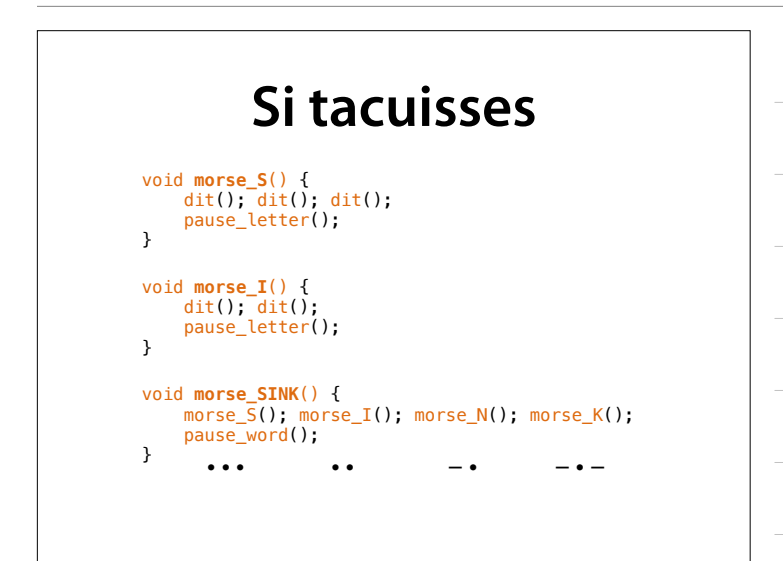

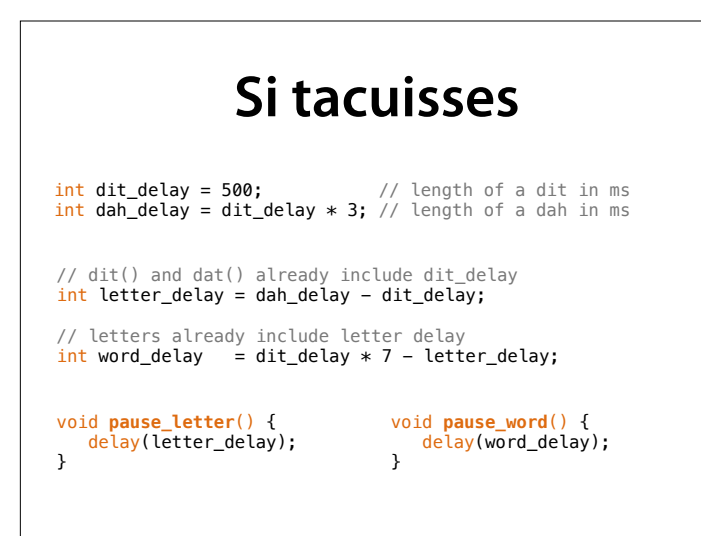

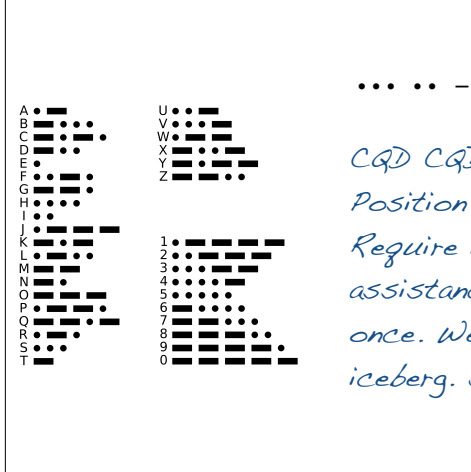

 $\cdot$  - $\cdot$  –  $SLNK$ 

D SOS Titanic 41.44  $N$  50.24  $N$ . immediate rce. Come at le struck an Sinking

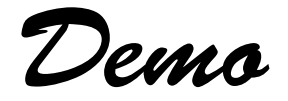

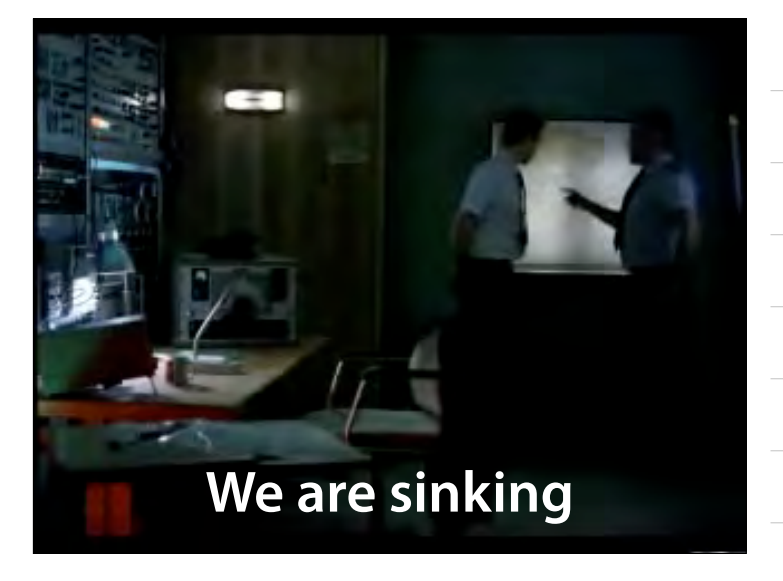

#### **Eigene Parameter**

- Ziel: Eine Funktion send\_number(*n*), die eine gegebene Zahl *n* per Morse ausgibt
- *• <sup>n</sup>* wird zum *Parameter* der Funktion

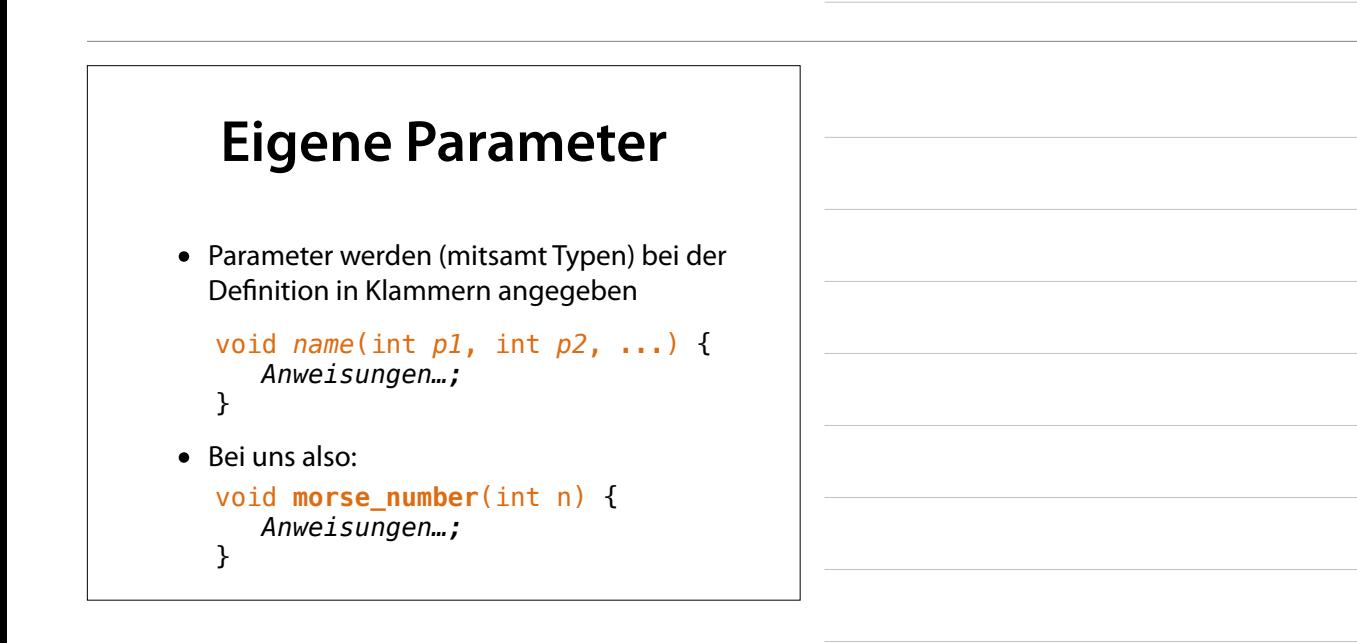

# **Fallunterscheidung**

- Je nach Wert von *n* müssen unterschiedliche Anweisungen ausgeführt werden:
	- Ist  $n = 1$ , dann  $\cdot$  – – senden
	- Ist  $n = 2$ , dann  $\cdots$  – senden
	- usw.

# **Fallunterscheidung**

• Die *if-Kontrollstruktur* dient zum Programmieren von *Fallunterscheidungen:*

> if (*Bedingung*) {  *Anweisungen…;*  }

• Die Anweisungen werden *nur* ausgeführt, wenn die Bedingung erfüllt ist.

#### **Vergleichsoperatoren**

In aufsteigender Bindung:

- 1. Logisches Oder ∨ (| |)
- 2. Logisches Und ∧ (&&)
- 3. Größenvergleiche (<, >, <=, >=)
- 4. Gleichheit =  $(==)$ , Ungleichheit  $\neq$   $(!=)$
- 5. Logisches Nicht  $\neg$  (!)  $=$ ==, nicht = !

if  $(x == y \& (x == y))$ 

#### **Fallunterscheidung**

- Je nach Wert von *n* müssen unterschiedliche Anweisungen ausgeführt werden:
	- Ist  $n = 1$ , dann  $\cdot$  – – senden
	- Ist  $n = 2$ , dann  $\cdots$  – senden
	- usw.

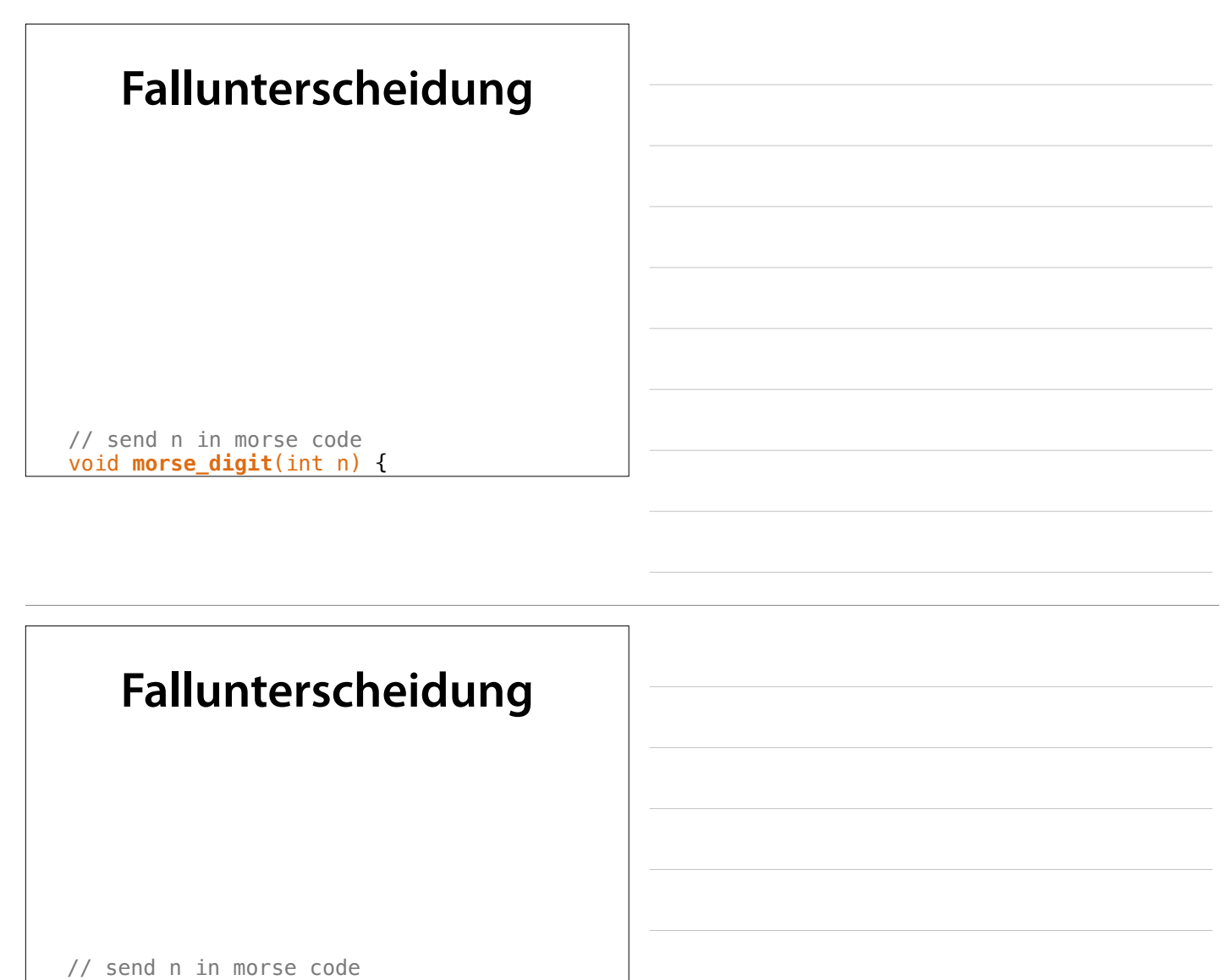

void **morse\_digit**(int n) { if  $(n == 0)$  {

}

dah(); dah(); dah(); dah(); dah();

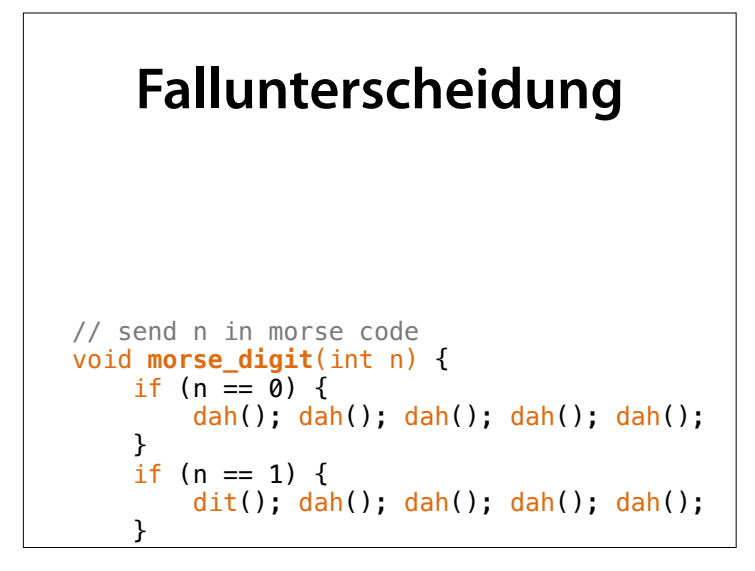

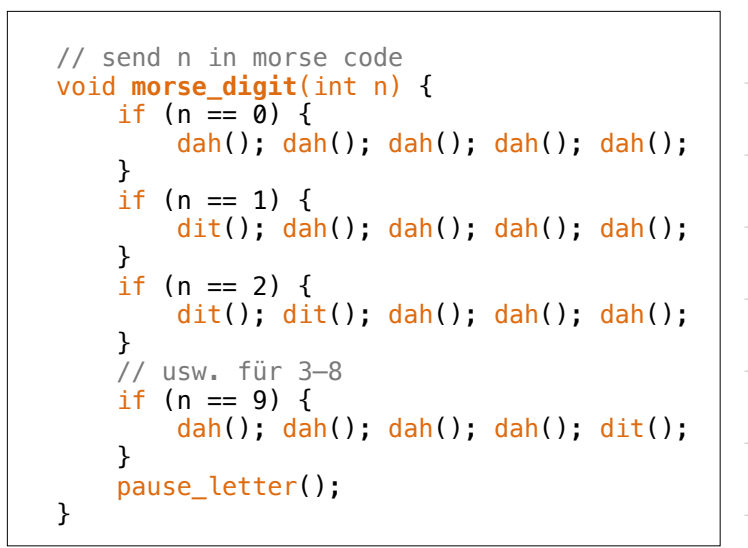

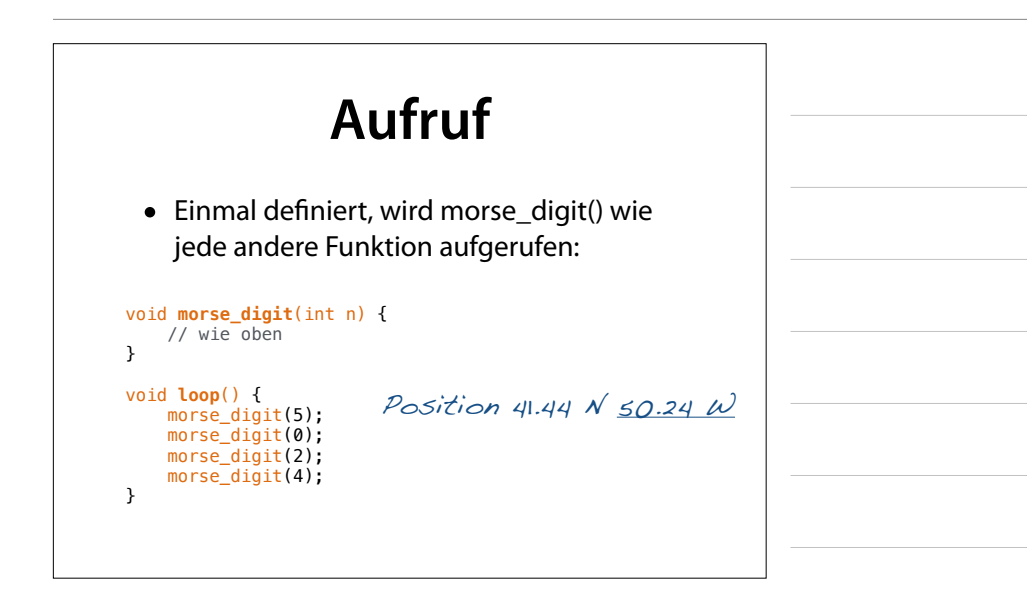

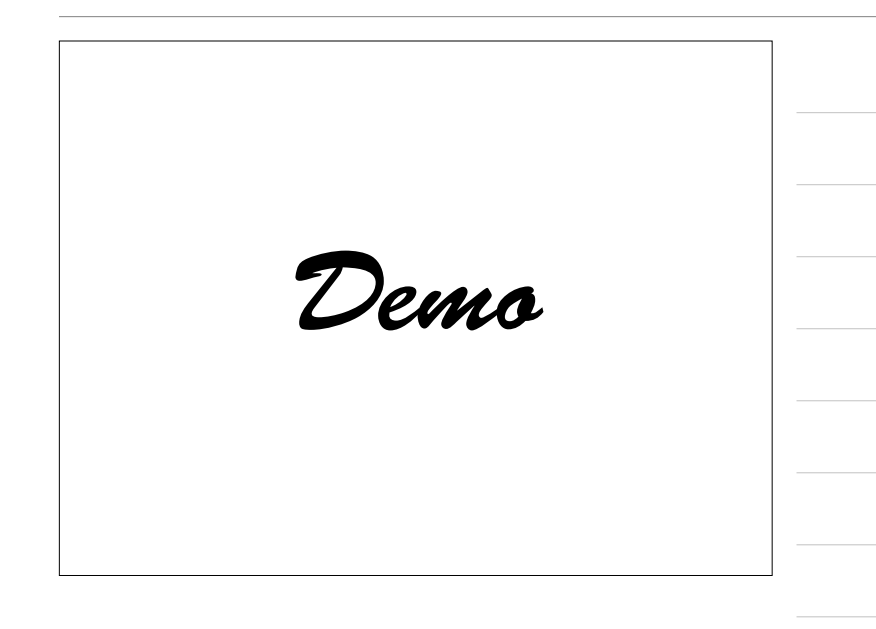

# **Von Ziffern zu Zahlen**

- Wie geben wir mehrstellige Zahlen aus?
- Ziel: Funktion morse\_number(*n*), die *<sup>n</sup>* durch Aufrufe an morse\_digit() ausgibt

morse\_number(5024) → morse\_digit(5) morse\_digit(0)  $more$  $digit(2)$ morse\_digit(4)

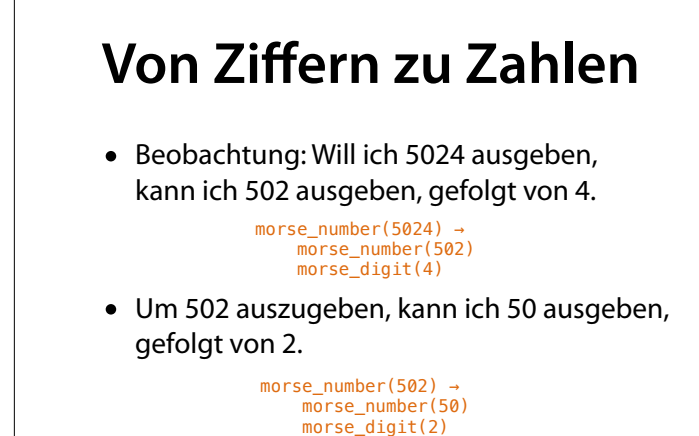

# **Von Ziffern zu Zahlen**

Allgemeines Prinzip:

- 1. Hat *n* mehr als eine Ziffer (d.h.  $n \ge 10$ ), gebe ich zuerst n / 10 aus
- 2. Anschließend gebe ich die letzte Ziffer aus (d.h. n mod 10)

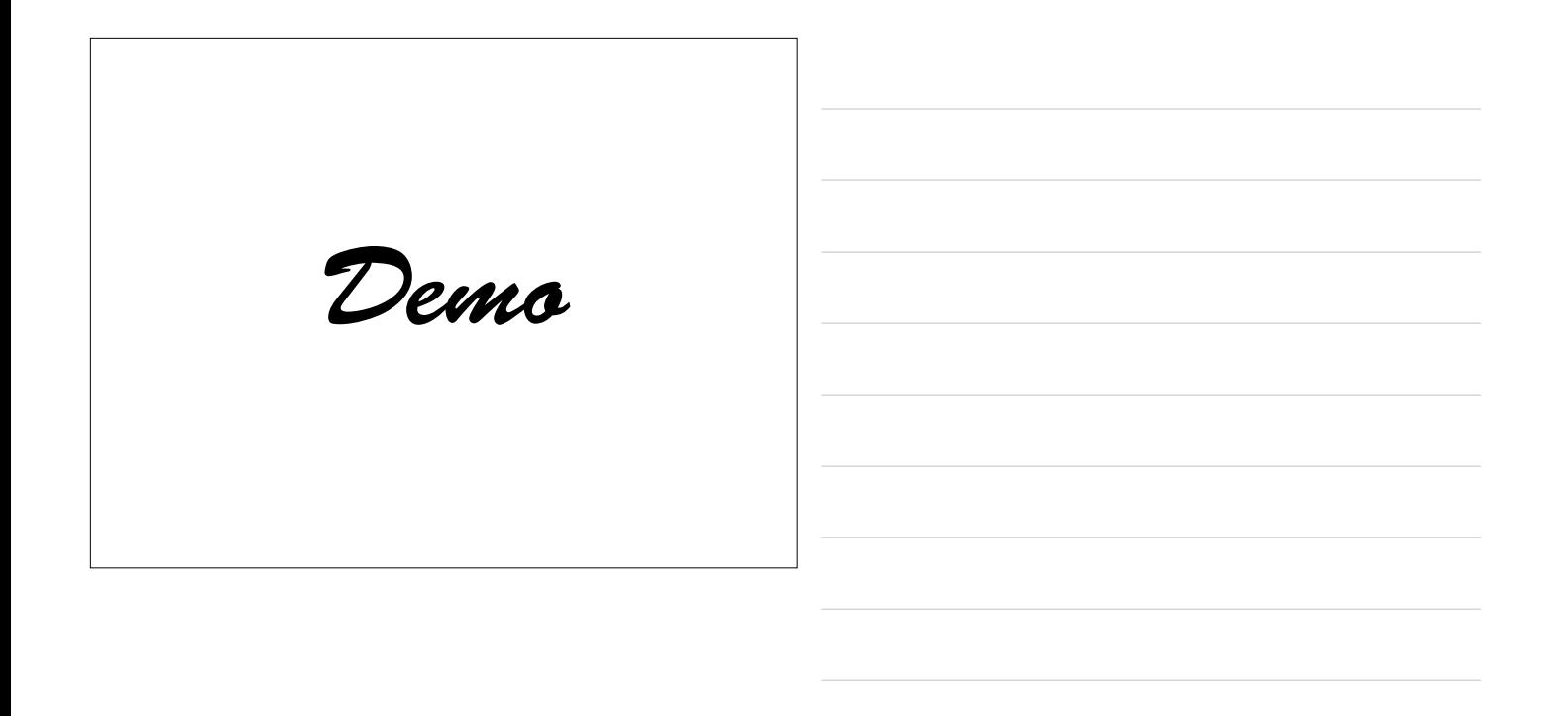

#### **Von Ziffern zu Zahlen**

So sieht morse\_number() aus:

void **morse\_number**(int n) { if ( $n \ge 10$ ) { morse\_number(n / 10); } morse\_digit(n % 10); }

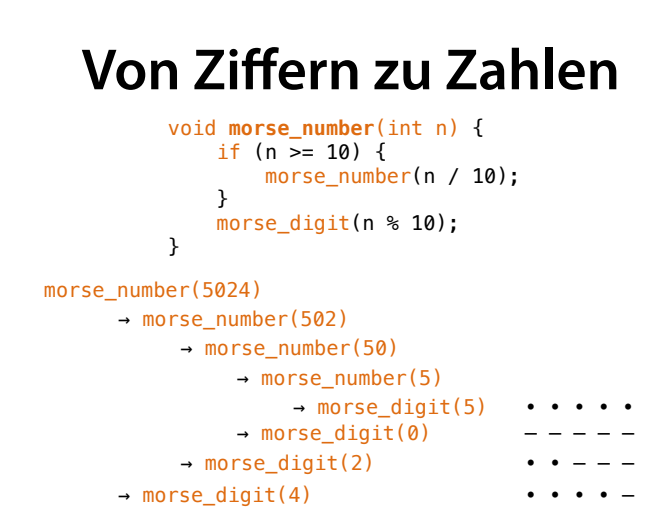

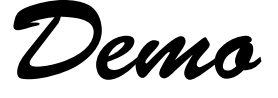

#### **Rekursion**

- Ruft eine Funktion sich selbst erneut auf, nennt man dies *Rekursion*
- Jede Berechnung lässt sich durch ausschließlich *Funktionen*, *Bedingungen* und *Rekursion* ausdrücken
- Alles, was man (irgendwie) berechnen kann, können Sie jetzt programmieren

(im Prinzip jedenfalls)

#### **Fehlersuche**

- Während einer komplexen Berechnung ist es hilfreich, zu verfolgen, was geschieht
- Hierfür dient die *serielle Ausgabe* der Arduino-Plattform

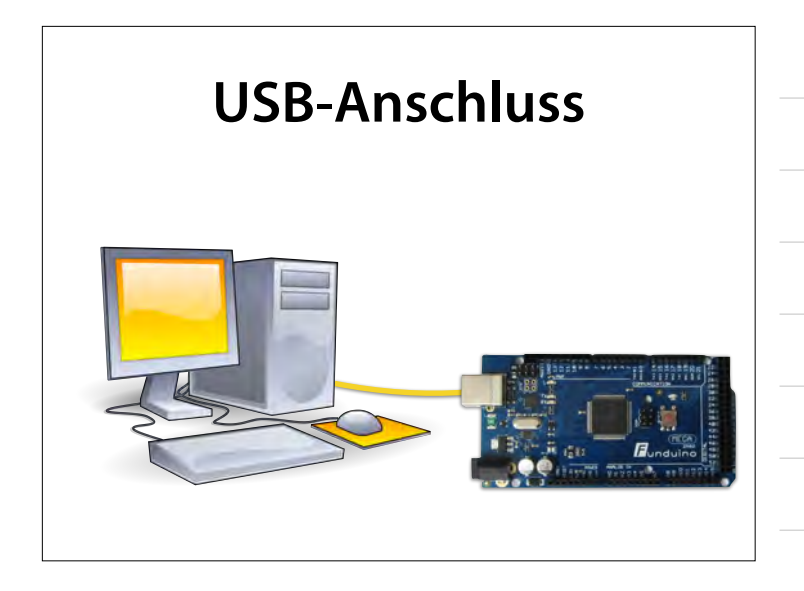

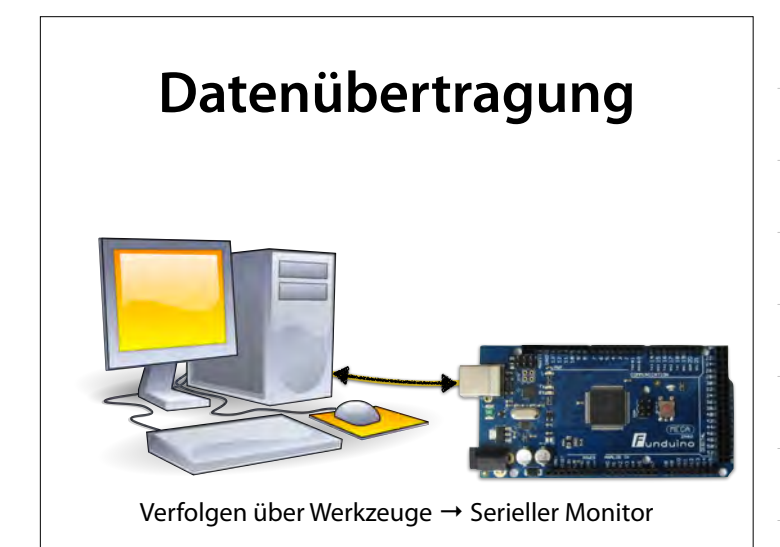

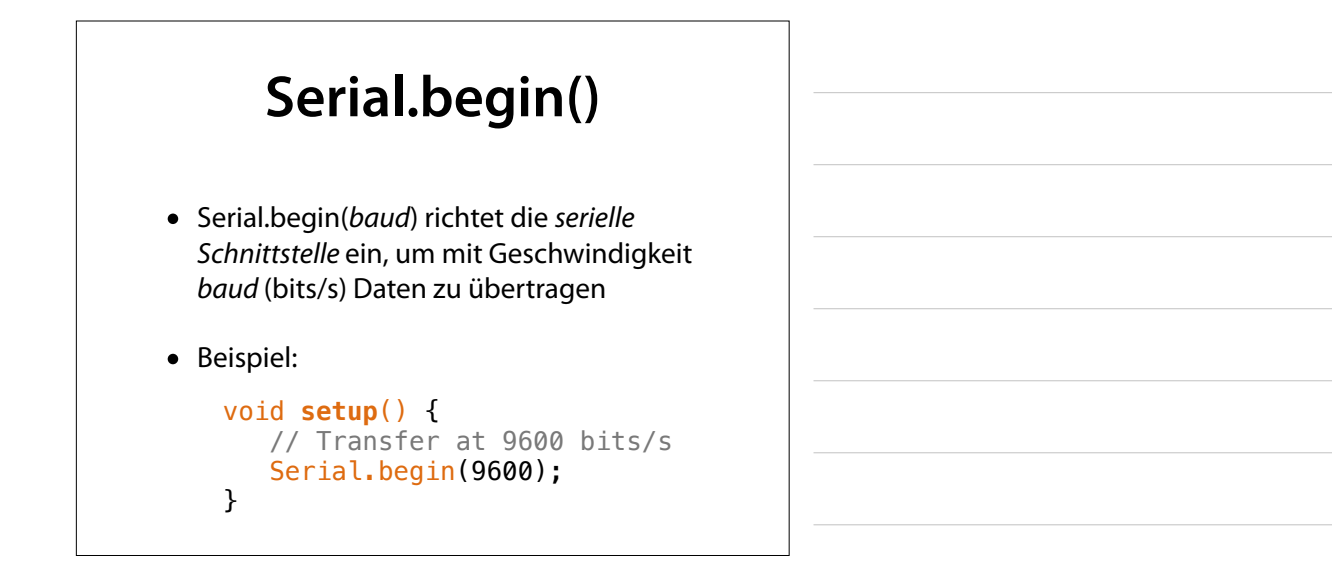

# **Serial.print()**

- Die Funktion Serial.print(*x*) gibt *x* auf der *seriellen Schnittstelle* aus
- Serial.println(x): Genauso, aber mit Zeilenende
- Beispiel:

```
void morse_number(int n) { 
    Serial.println(n); 
    Anweisungen…; 
}
```
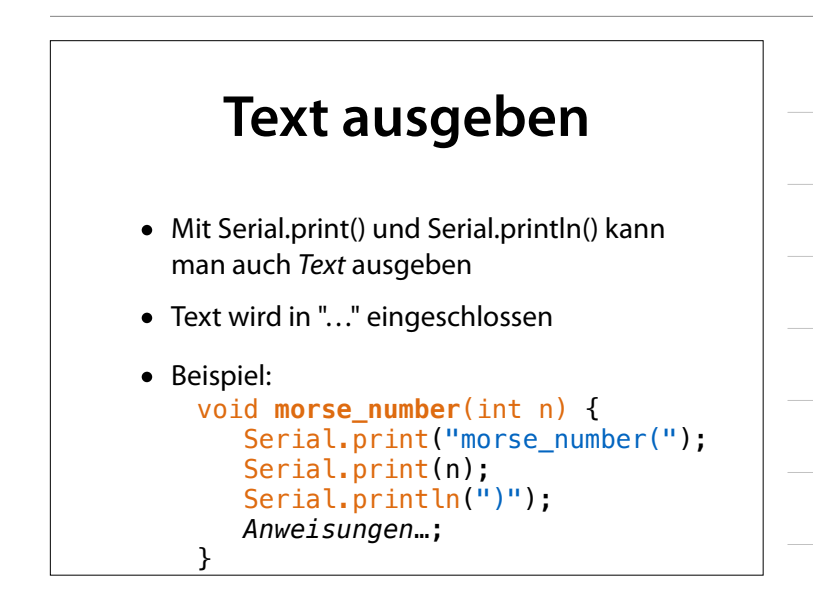

#### **Text ausgeben**

```
void dit() { 
   Serial.print(".");
    Anweisungen…; 
}
void dah() { 
    Serial.print("-"); 
    Anweisungen…; 
}
void pause_letter() { 
   Serial.println("");
    delay(letter_delay); 
}
```
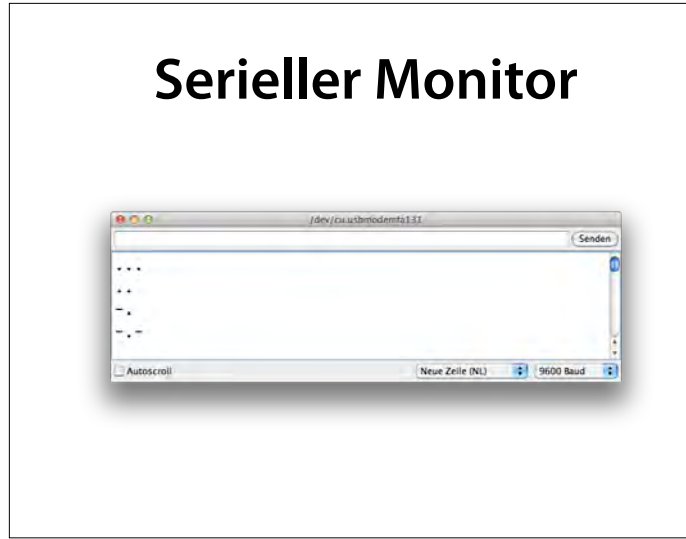

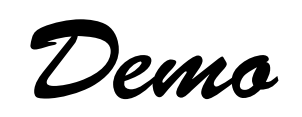

# **Binärzahlen**

- Rechner stellen Daten intern als *Bits* dar nur 0 und 1
- Zahlen werden im *Binärsystem* gespeichert
- Die Zahl 37 etwa wird gespeichert als

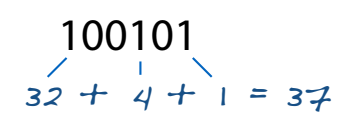

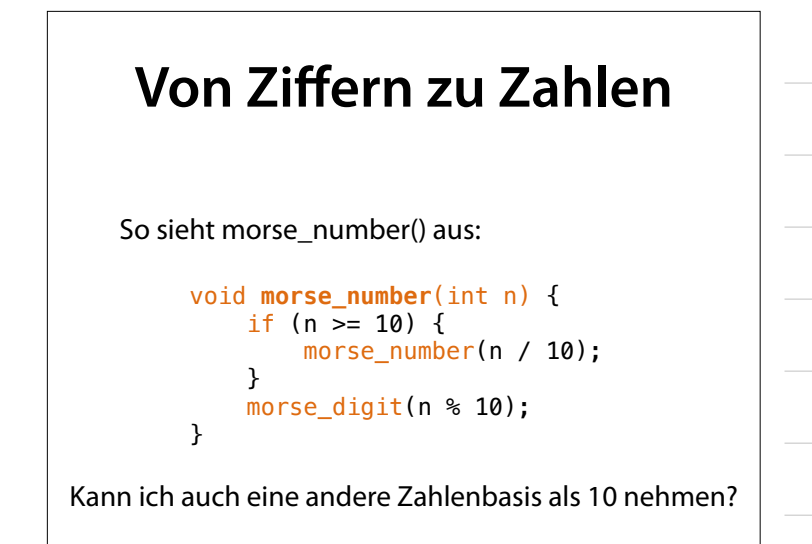

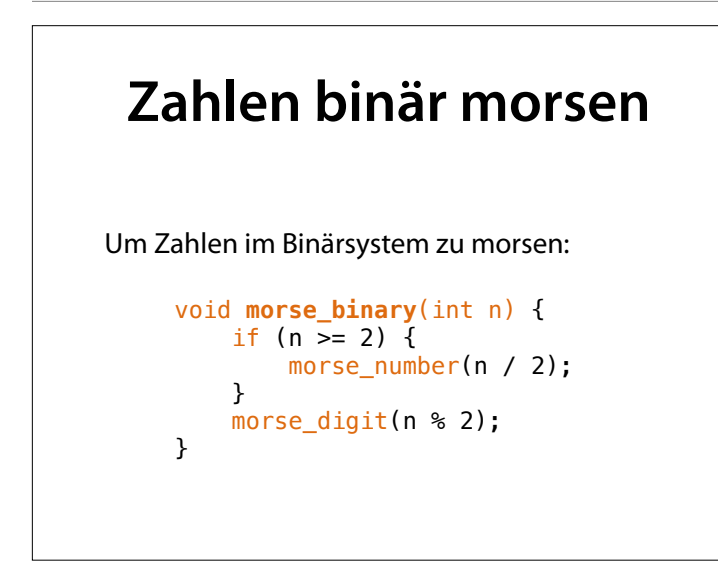

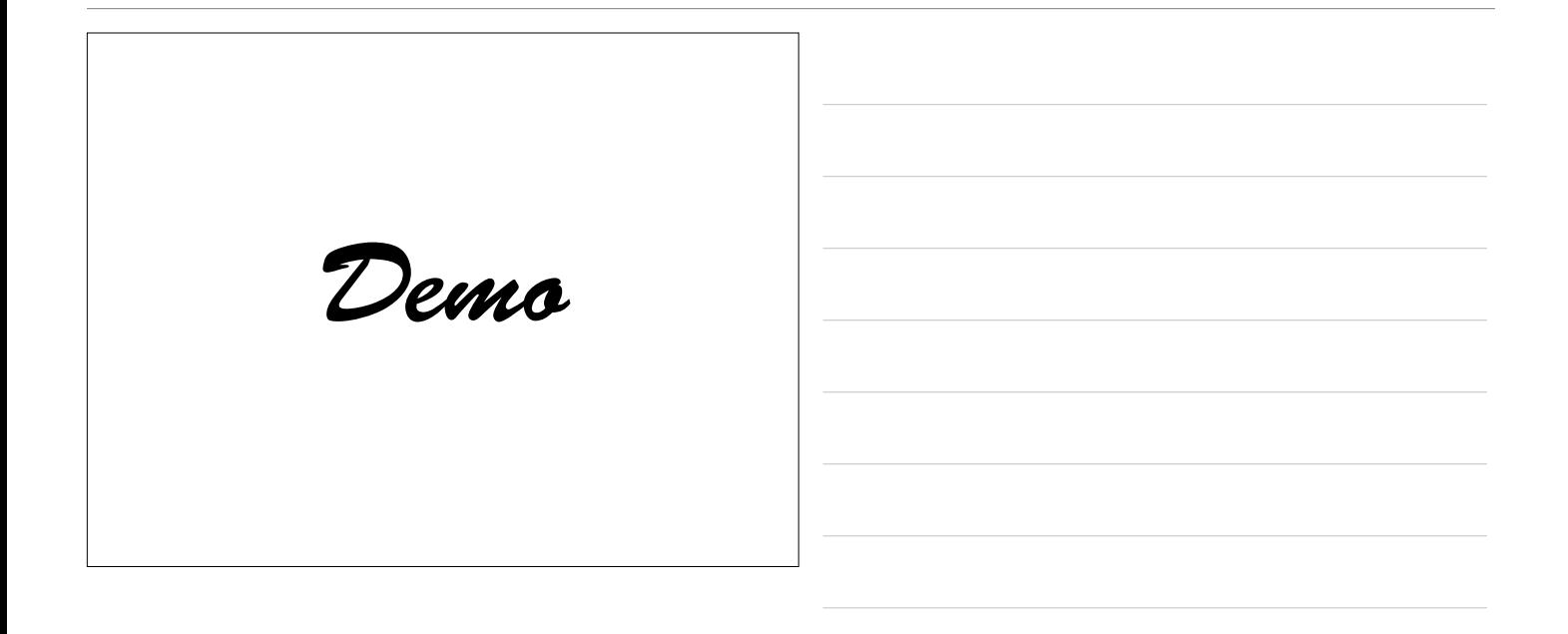

# **Basis 10 und 2**

```
void morse_decimal(int n) { 
    if (n \overline{P} = 10) {
          morse_decimal(n / 10); 
     } 
     morse_digit(n % 10); 
}
void morse_binary(int n) { 
    if (n > = 2) {
          morse_binary(n / 2); 
     } 
     morse_digit(n % 2); 
}
```
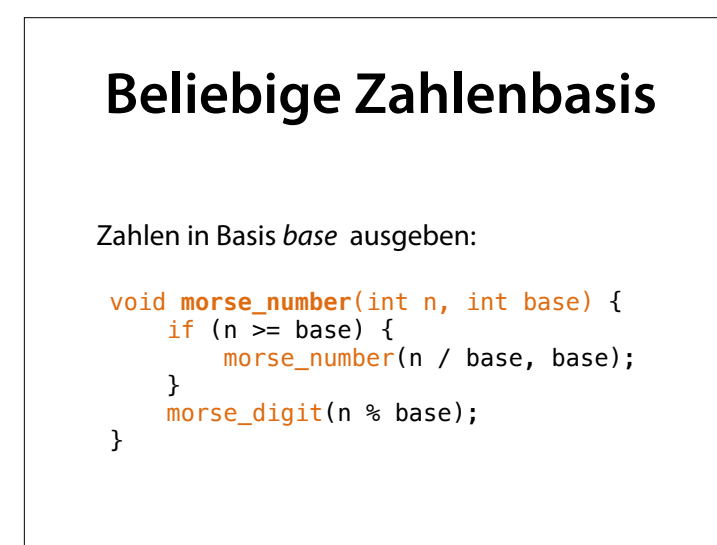

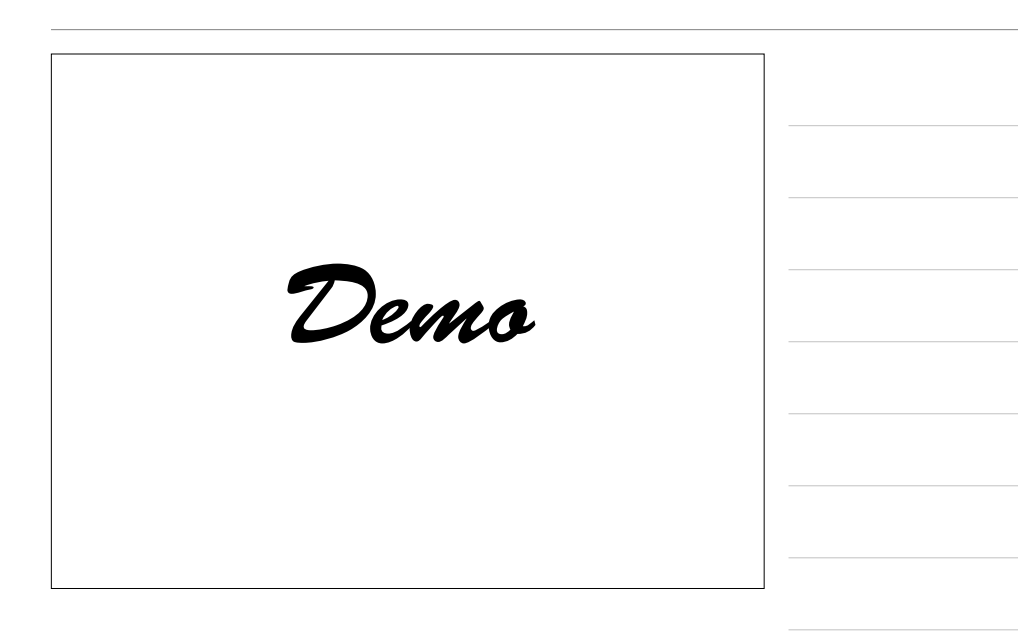

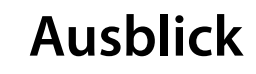

- Zuweisungen
- Eigene Schleifen
- Verkehrssteuerung
- Eingabeelemente

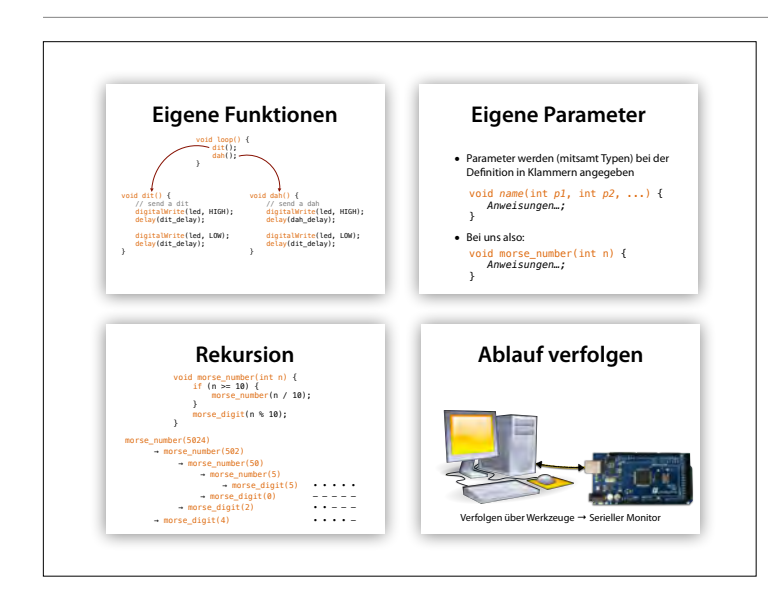

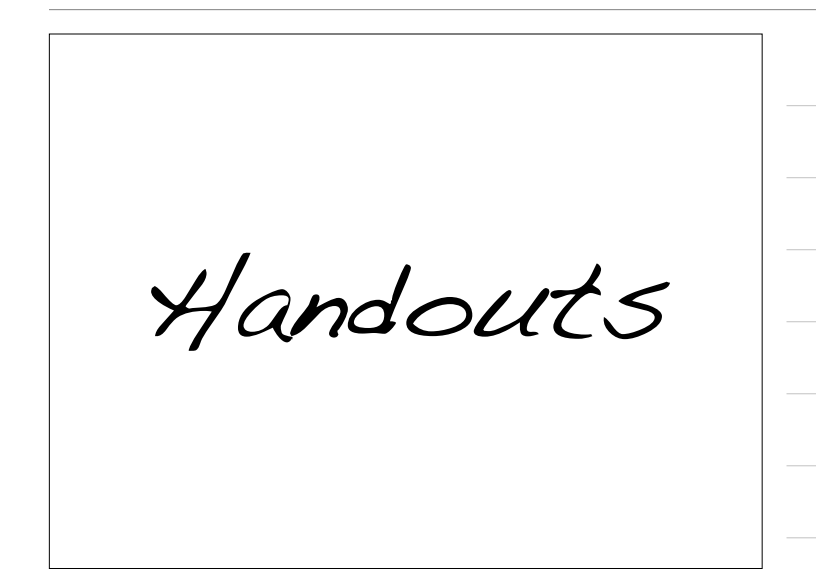

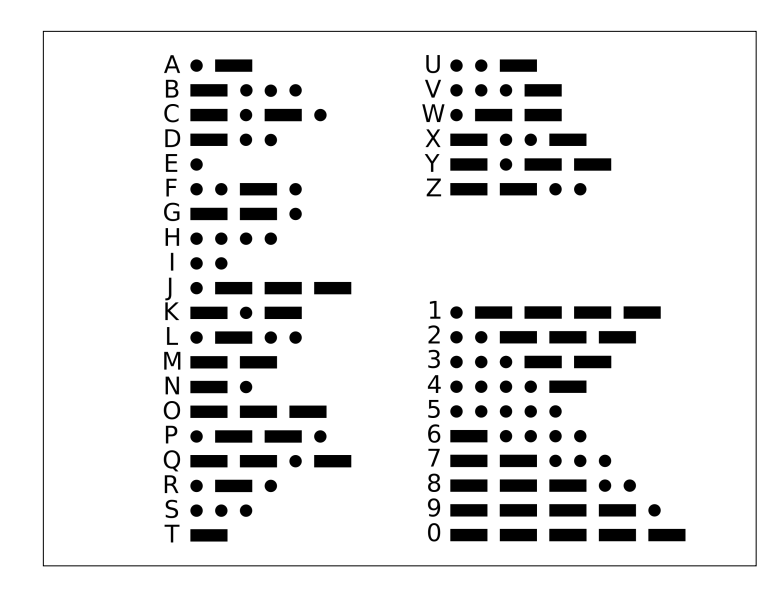

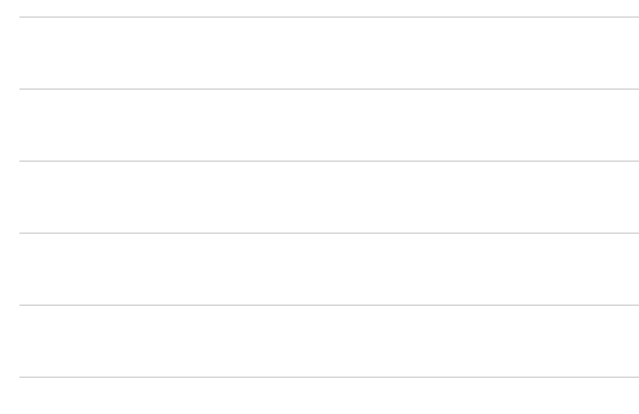

# **Eigene Funktionen**

- Wir wollen die Anweisungen für *Dahs* und *Dits* in *eigene Funktionen* zusammenfassen
- Eine eigene Funktion wird wie setup() und loop() als *Folge von Anweisungen* defniert:

void *name*() {  *Anweisung 1; Anweisung 2; …* 

}

#### **ditditdit dahdahdah** void **dit**() { // send a dit<br>digitalWrite(led, HIGH);<br>delay(dit\_delay); digitalWrite(led, LOW);<br>delay(dit\_delay); } void **dah**() { // send a dah<br>digitalWrite(led, HIGH);<br>delay(dah\_delay); digitalWrite(led, LOW);<br>delay(dit\_delay); } void **pause\_letter**() { delay(letter\_delay); } void **pause\_word**() { delay(word\_delay); } int dit\_delay =  $500$ ;  $\frac{1}{2}$  length of a dit in ms int dah\_delay =  $\frac{1}{2}$  =  $\frac{1}{2}$  = // dit() and dat() already include dit\_delay int letter\_delay = dah\_delay - dit\_delay; // letters already include letter delay<br><u>int</u> w**ord\_delay = dit\_delay \* 7 – letter\_delay;**

# **SINK**

```
void morse_S() {<br>dit(); dit(); dit();<br>pause_letter();
}
 void morse_I() { 
 dit(); dit();
         pause_letter(); 
}
 void morse_SINK() { 
 morse_S(); morse_I(); morse_N(); morse_K(); 
 pause_word(); 
} • • • • • – • – • –
```
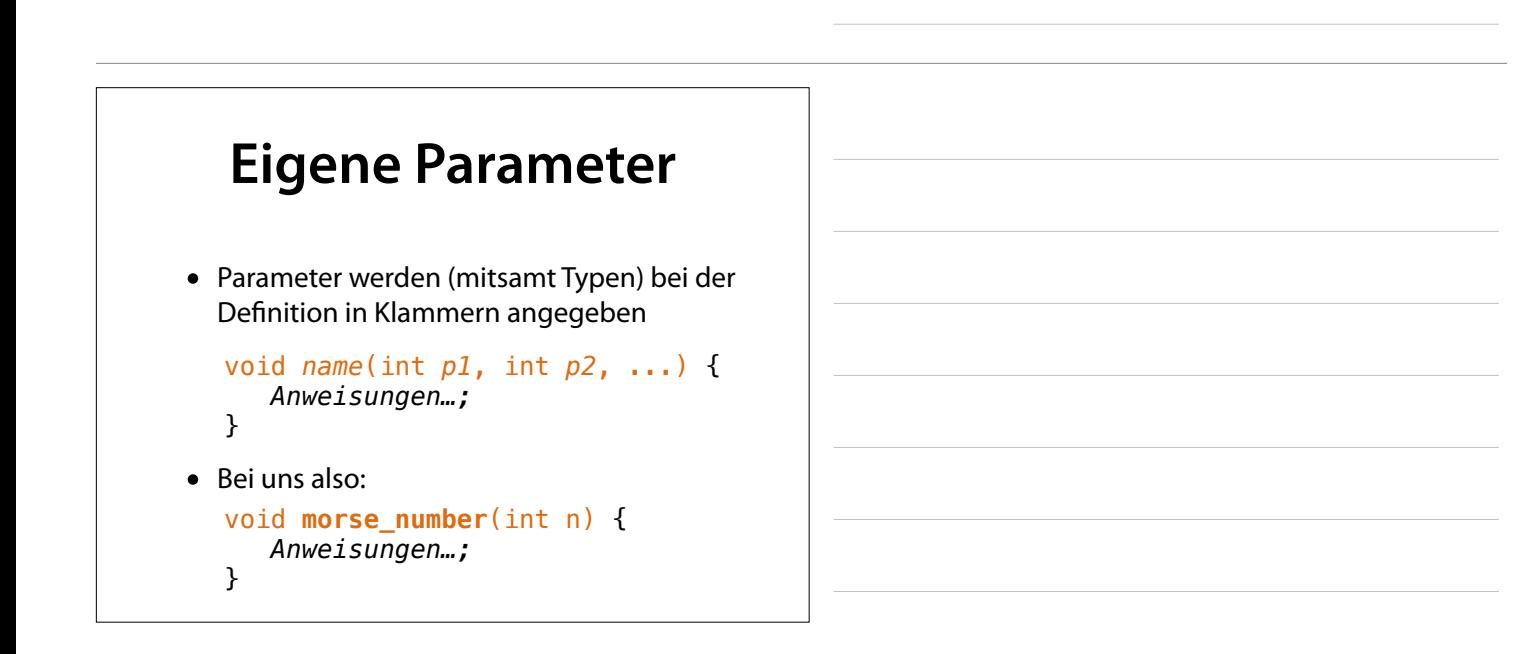

```
// send n in morse code 
void morse_digit(int n) { 
    if (n == 0) {
         dah(); dah(); dah(); dah(); dah(); 
     } 
    if (n == 1) {
         dit(); dah(); dah(); dah(); dah(); 
     } 
    if (n == 2) {
         dit(); dit(); dah(); dah(); dah(); 
     } 
     // usw. für 3—8 
    if (n == 9) {
         dah(); dah(); dah(); dah(); dit(); 
     } 
     pause_letter();
}
```
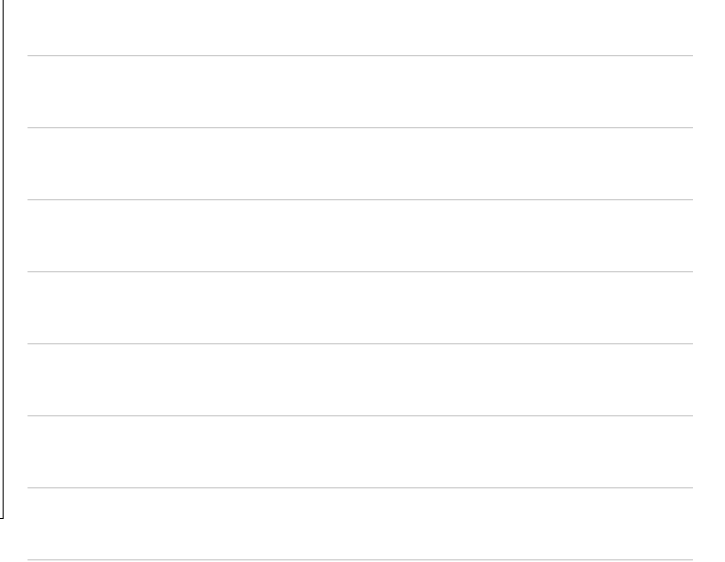

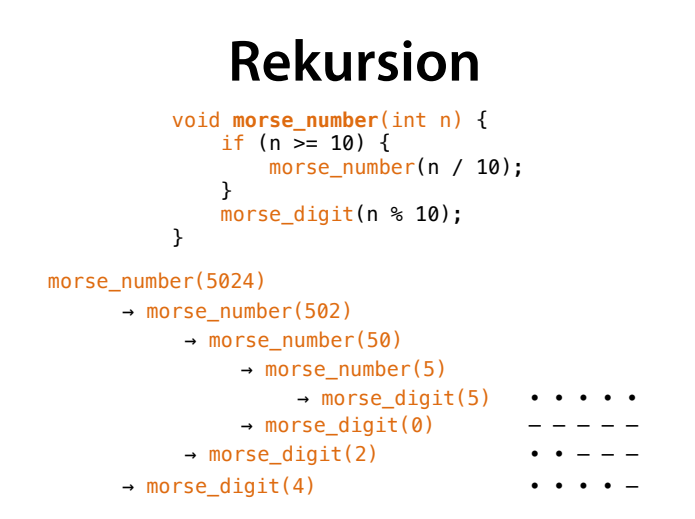

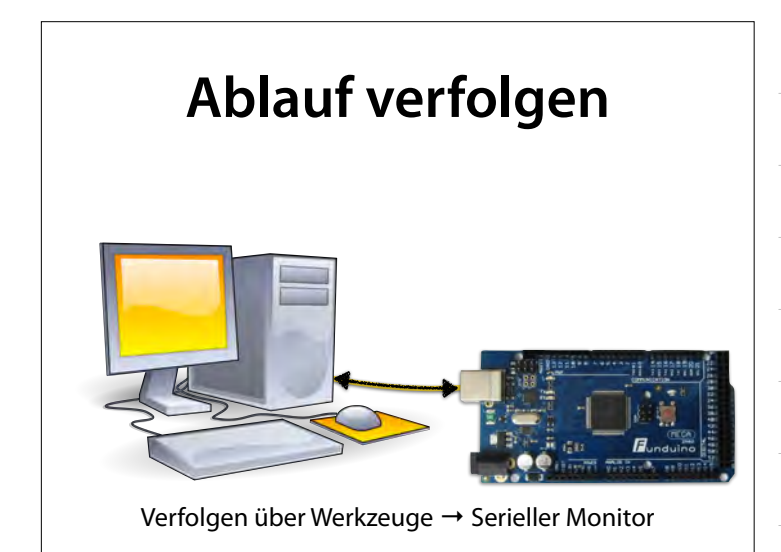